# A Native AP-210 Prototype 3-D Package Modeler

*Seth, A.<sup>1</sup> , Thurman, T.R.<sup>2</sup> , Mukhopadhyay, D.<sup>1</sup> , Tang, D.<sup>3</sup> , Stori, J.A.<sup>4</sup> , Ferreira, P.M<sup>1</sup>*

<sup>1</sup>Dept. of Mechanical Sc. & Engg., University of Illinois at Urbana-Champaign **1206 West Green Street, MC-244, Urbana, IL, 61801, U.S.A.**

<sup>2</sup>Rockwell-Collins, Inc. **400 Collins Road N.E., Cedar Rapids, IA, 52498, U.S.A.**

3 Intel, Inc. **Chandler, AZ, U.S.A.**

<sup>4</sup>SFM Technology, Inc. **202, W. Green Street, Urbana, IL, 61801, U.S.A.**

#### Executive summary:

- Present results of one-year effort to develop a prototype of a native AP-210 package modeler
- $\Box$  Problems with the 'conversion' approach
	- **n** Incompleteness of input model
	- **Trying to infer information leads to problems**
- $\Box$  Advantages of a 'native approach'
	- $\blacksquare$  Combining the
		- **□** strong user interface and parametric template capabilities of a commercial mechanical modeling environment with the
		- p comprehensive and standardized data format of STEP AP210 into a single design environment
	- **Allows for the generation and use of package** libraries

# Executive summary (cont'd):

To develop a design environment in which the information needed for populating the AP-210 model is explicitly identified during the design process

- **Used Parametric Technologies Corporation's** *Pro/Engineer* tool
- **n** *Designed model templates* in Pro/E to guide user and allow for the systematic organization of model data for easy access during the generation of the AP210 file
- Developed a suite of routines assembled under what we call the *'Geometric Bridge'* that uses PTC's Java interface (J-Link)
- Developed AP-210 file generator (that uses LK-Soft's *JSDAI* a java-based standard data access interface library for STEP)

# Outline:

- **Project Objective**
- **Emphasis and Limitations**
- $\square$  System architecture
- **Implementation Approach**
- User-interface
- **D** Implementation
	- Data structure of geometric bridge
	- Solid Model Exploration and Data population
	- **STEP AP-210 File Generation Procedure**
- **Test cases and Results**

# Project Objective:

To develop a package modeler native to STEP AP-210

- **n** 'Input' model needs
	- **p** many geometric constructs
		- Package body
		- **n** Leads
		- $\blacksquare$  Seating plane
		- Dimensions
		- **Footprint**
		- <sup>n</sup> …

p functional capabilities of features called for in the standard

 $\Box$  'Parametric' capability based on package technology provides for rapid generation of 'library' objects

 $\blacksquare$  can be used to facilitate the population of a component library with AP210 packaged parts

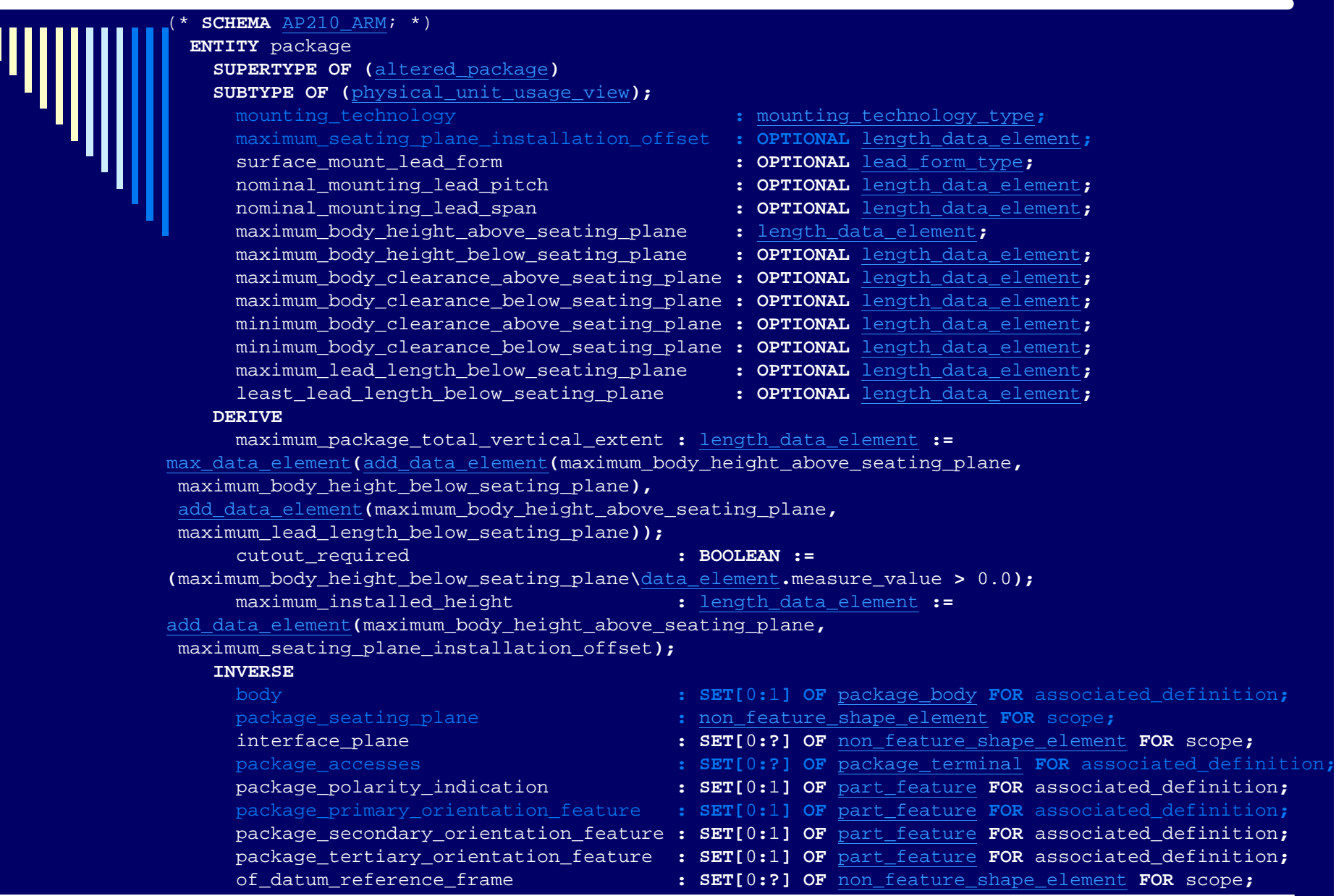

С  $\mathbf{I}$ 

# Emphasis and Limitations:

#### As with any prototype implementation, emphasis on

- $\blacksquare$  demonstrating solutions to the major obstacles in a full-scale implementation
- generating the geometric entities in the AP210 file
	- p therefore, certain other essential data for a valid AP210 file has been populated with default values
- Have limited our focus to faceted (planar) solid models only
- Based on working draft (WD) 48\_8 of the AIM schema

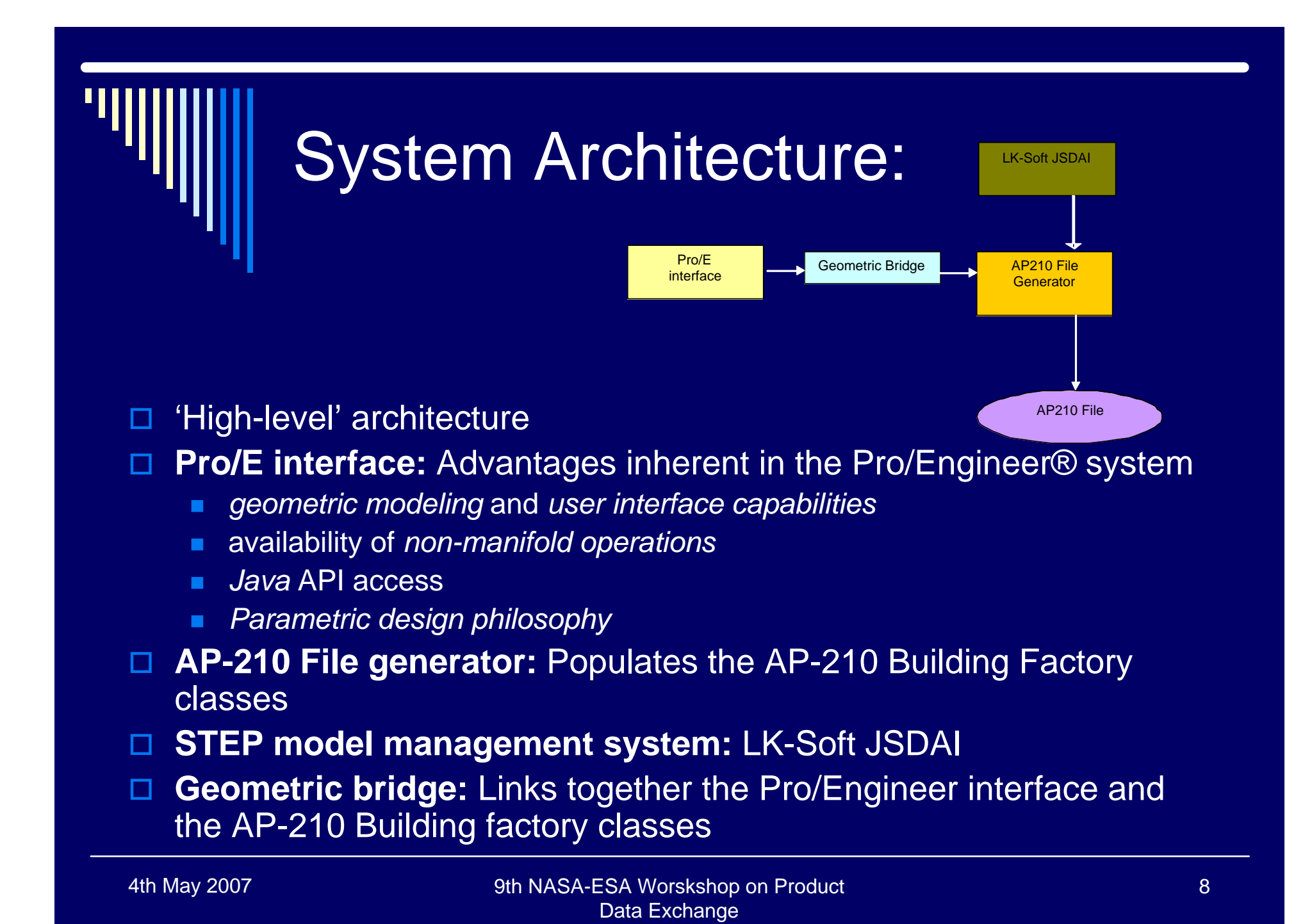

#### Implementation Approach:

 $\Box$  Concept to allow the use of pre-defined library templates that are easily parameterized

 $\Box$  User can also develop his / her own templates for new package 'styles'

- Starting from scratch
- Following some minimal guidelines
- Thus building a library of customizable packages

- $\Box$  Executing the program brings up the Pro/Engineer start-up window
- $\Box$  User can select one of the pre-defined library objects from the package library directory

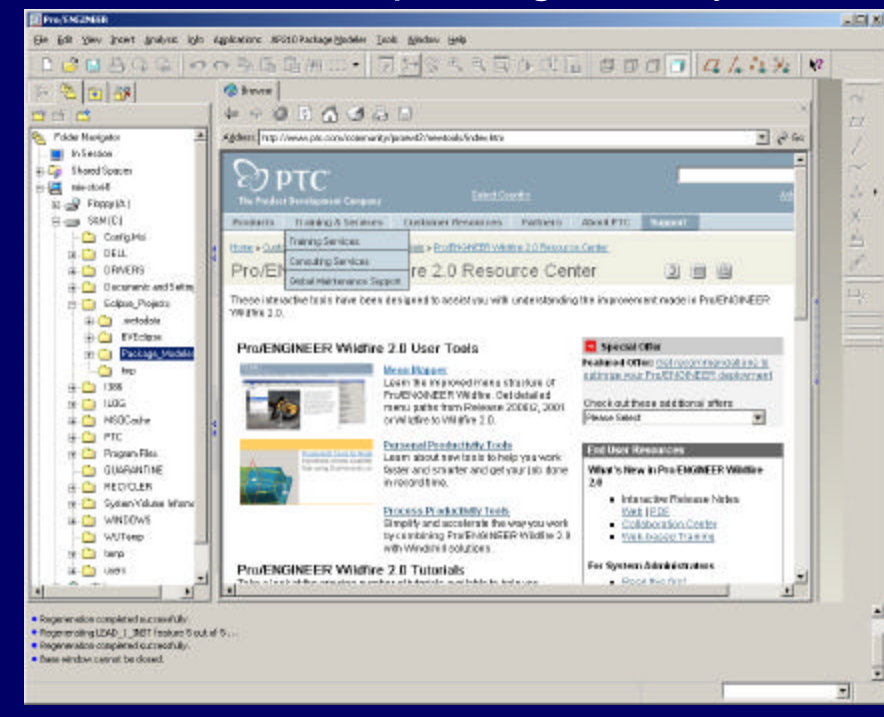

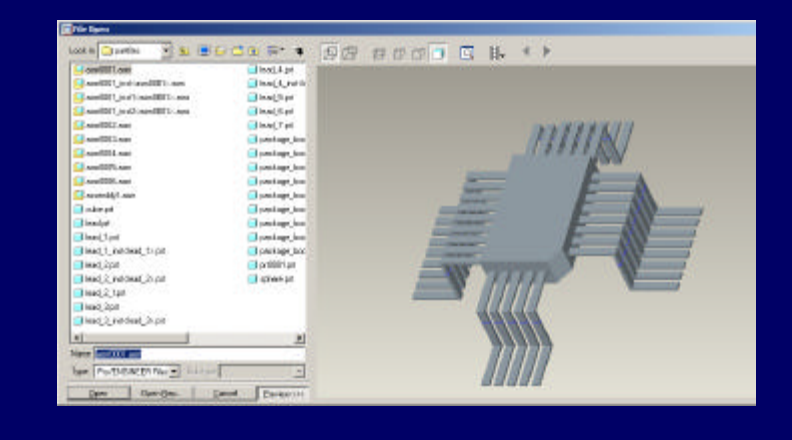

9th NASA-ESA Worskshop on Product 4th May 2007 10 Data Exchange

Selection of a pre-defined package style results in the request for a choice between the *generic* (and therefore, user-customizable) version of the library object, and instances of the library object that were defined in an earlier session

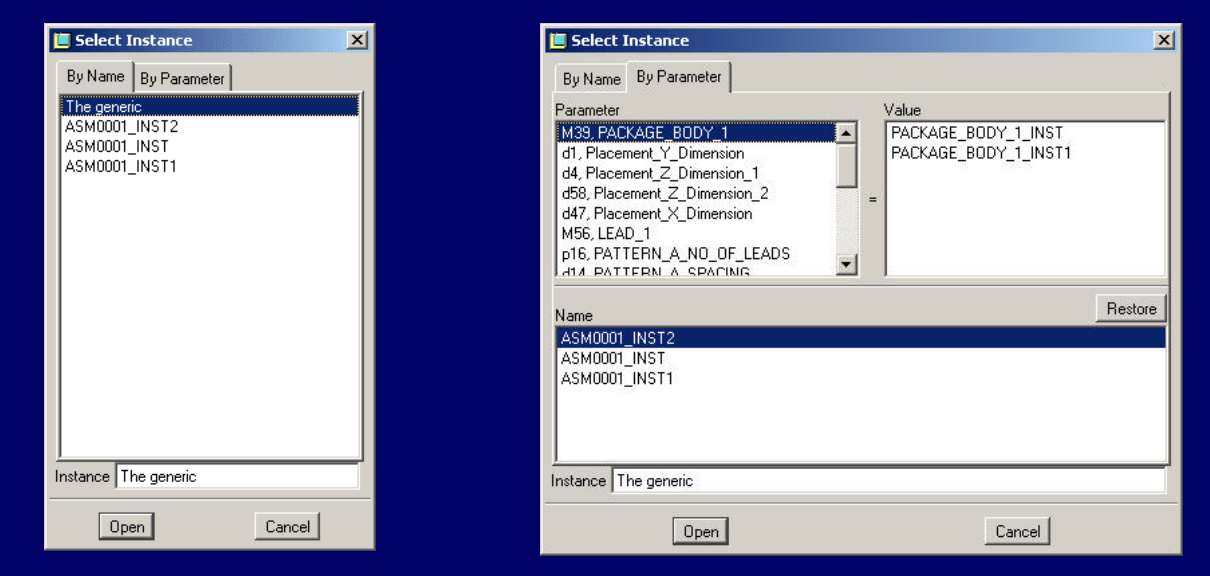

9th NASA-ESA Worskshop on Product 4th May 2007 11 Data Exchange

- **Scenario 1:** Generate an AP-210 native file for a previously defined package assembly instance
- **□ Scenario 2:** Open the *generic* version of the library package-style, view and modify parameters for the package library object to create a unique instance
- □ Scenario 3: Define a *new library object*, must follow a minimal set of design guidelines in order to provide the necessary information required to populate a complete and valid STEP AP-210 file

#### **Scenario 2:**

- Concept of a Family Table:
	- p Excel-like spreadsheet,
		- **n** Rows represent different parametric instances of the same generic package assembly
		- **n** Columns represent different parameters defined for the assembly
		- **n** Individual cells containing values for those parameters
	- **p** Interface allows the user to
		- **n** edit or add parameter definitions and values
		- $\blacksquare$  to add, remove, modify and open for viewing existing instances
	- p Multiple instances of the same package template can
		- **n** use different instances of a similarly generically defined package body or lead
		- **n** suppress or resume package assembly features
		- change package dimensions, lead pitches, lead counts etc.

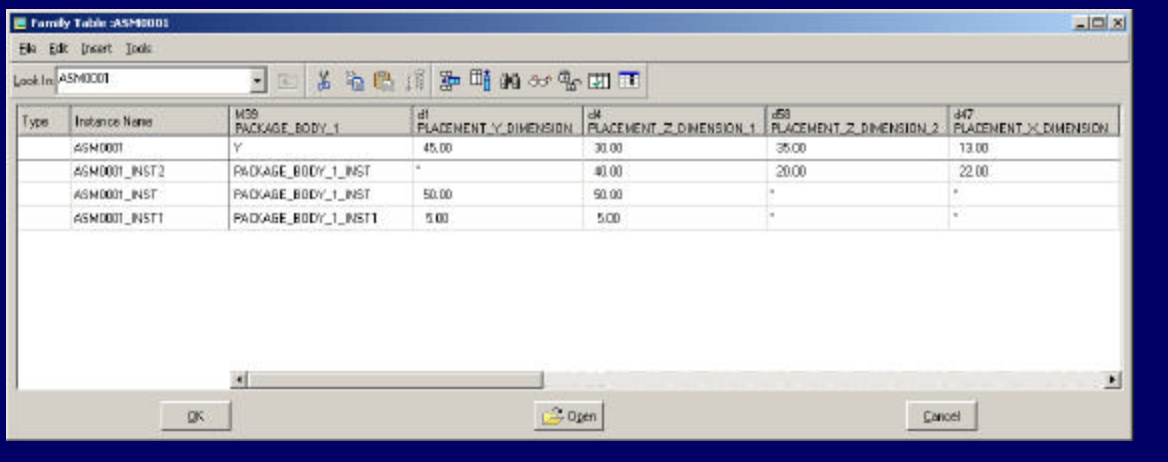

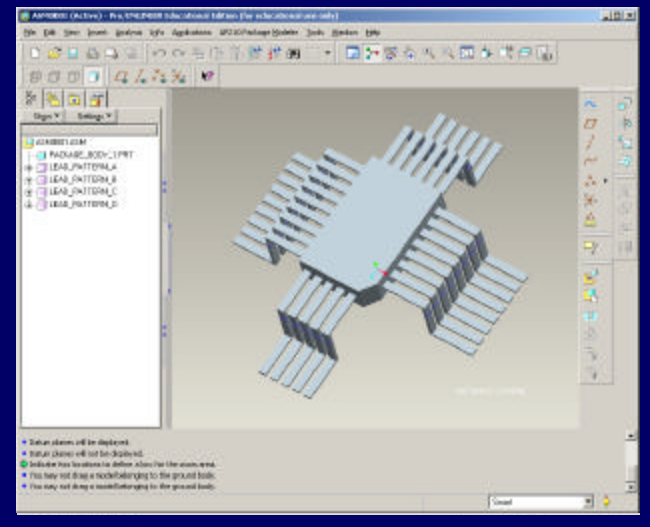

4th May 2007 9th NASA-ESA Worskshop on Product 14 Data Exchange

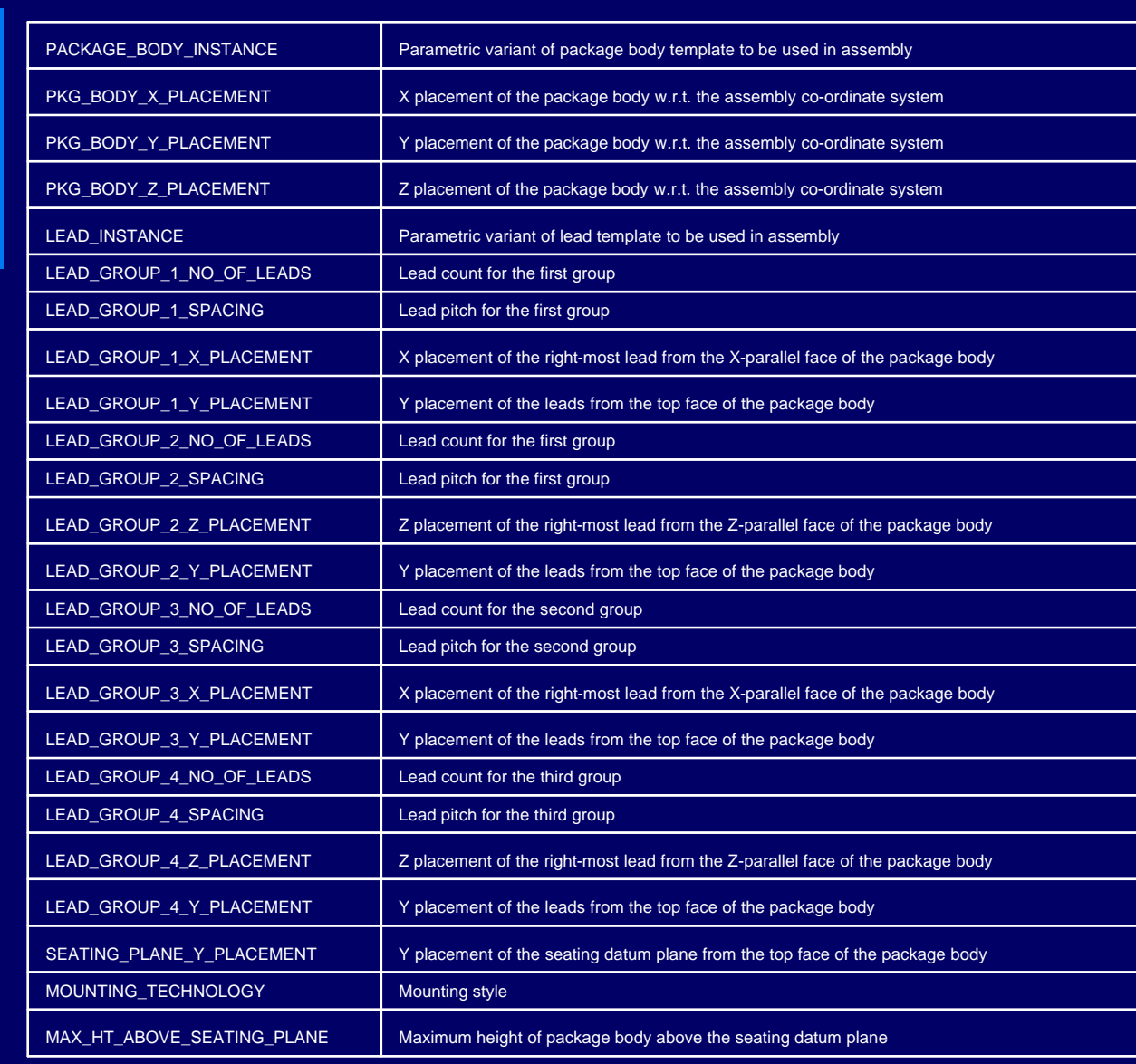

чиш

#### 9th NASA-ESA Worskshop on Product Data Exchange 4th May 2007 9th NASA-ESA Worskshop on Product 15

#### **Scenario 3:**

- **Package assembly along with package body must be designed to have y**axis of default PTC co-ordinate system to be normal to the top face of package body
- **Package assembly must be designed as Pro/E mechanical assembly and** contain package details as described underneath:
- **n** *Package body:* 
	- <sup>p</sup> must be designed as a Pro/E part
	- <sup>p</sup> must be named with a string beginning with PACKAGE\_BODY\_
	- <sup>p</sup> cannot contain special features like import or surface features

#### **n** *Package terminals:*

- $\Box$  must be all be of a single template design
- <sup>p</sup> are segregated into the primary reference terminal ('pin 1') and other pins (transformations of the primary lead).
- <sup>p</sup> only one lead that needs to be designed as a Pro/E part
- <sup>p</sup> named with a string beginning with LEAD\_
- <sup>p</sup> leads numbered automatically starting from the primary reference lead as pin 1
- $\Box$  can be placed in the package assembly in patterns using Pro/Engineer's patterning capabilities

#### **D** Scenario 3 (cont'd):

- **n** *Primary orientation feature* 
	- $\Box$  is a designated surface of the package body
	- <sup>p</sup> is identified to the system through the creation of a datum plane concurrent with the desired surface of the package body named PRIMARY\_ORIENTATION\_DATUM
- n *Parameters*
	- <sup>p</sup> The package assembly must minimally define two parameters on the assembly object, with string values attached to both, named:
		- **NOUNTING TECHNOLOGY**
		- **NAX\_BODY\_HT\_ABOVE\_SEATING\_PLANE**
- **n** Seating plane
	- <sup>p</sup> must be defined as a datum plane parallel to the default asm\_top datum plane in the assembly and must be named SEATING\_PLANE.
- n *Footprint*
	- <sup>p</sup> must be defined by creating a cross-section of the package assembly with the seating plane and by using this section to define the intersection datum curves.
	- <sup>p</sup> The datum curves must be encapsulated in a composite curve called FOOTPRINT

# Implementation: Data structure of geometric bridge

 $\Box$  Data structure designed to closely match the geometric structures used by

AP-210 in order to facilitate JSDAI population of the geometric entities

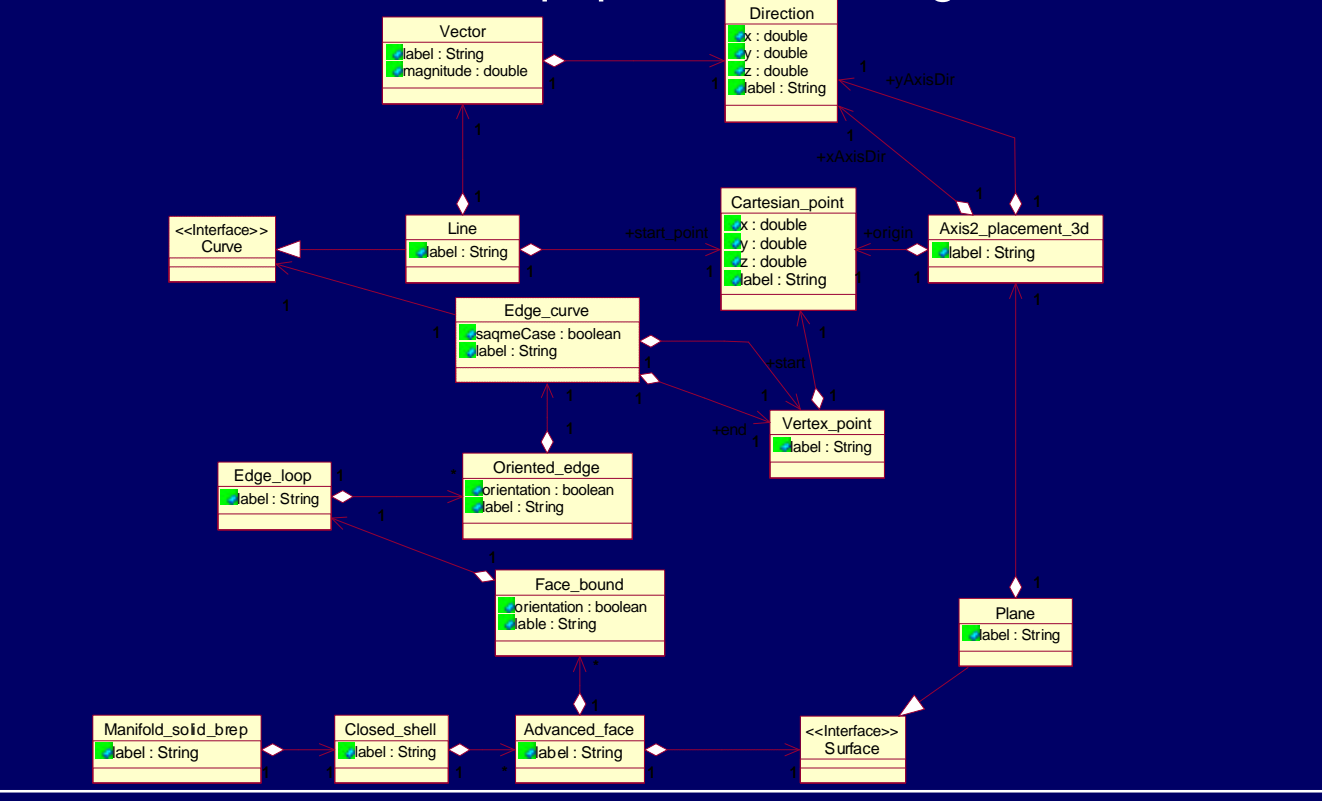

9th NASA-ESA Worskshop on Product 4th May 2007 18 Data Exchange

#### Implementation: Solid Model Exploration and Data population

- Pro/Engineer's Java API J-Link® used to explore geometry of assembly contained in Pro/E and pass it to AP-210 building factory methods
- Non-primary *terminals* have their own transformation matrix but point to the same solid geometry as that of *primary terminal*.
- o *Terminals* intersect with the *seating plane* to form the *footprint* for the package. The *footprint* is specified by a list of closed contours that lie on the *seating plane*.
- Surface of the *package body* that is coincident with the *primary orientation datum plane* forms the *primary orientation feature*.

#### Implementation: Solid Model Exploration and Data population

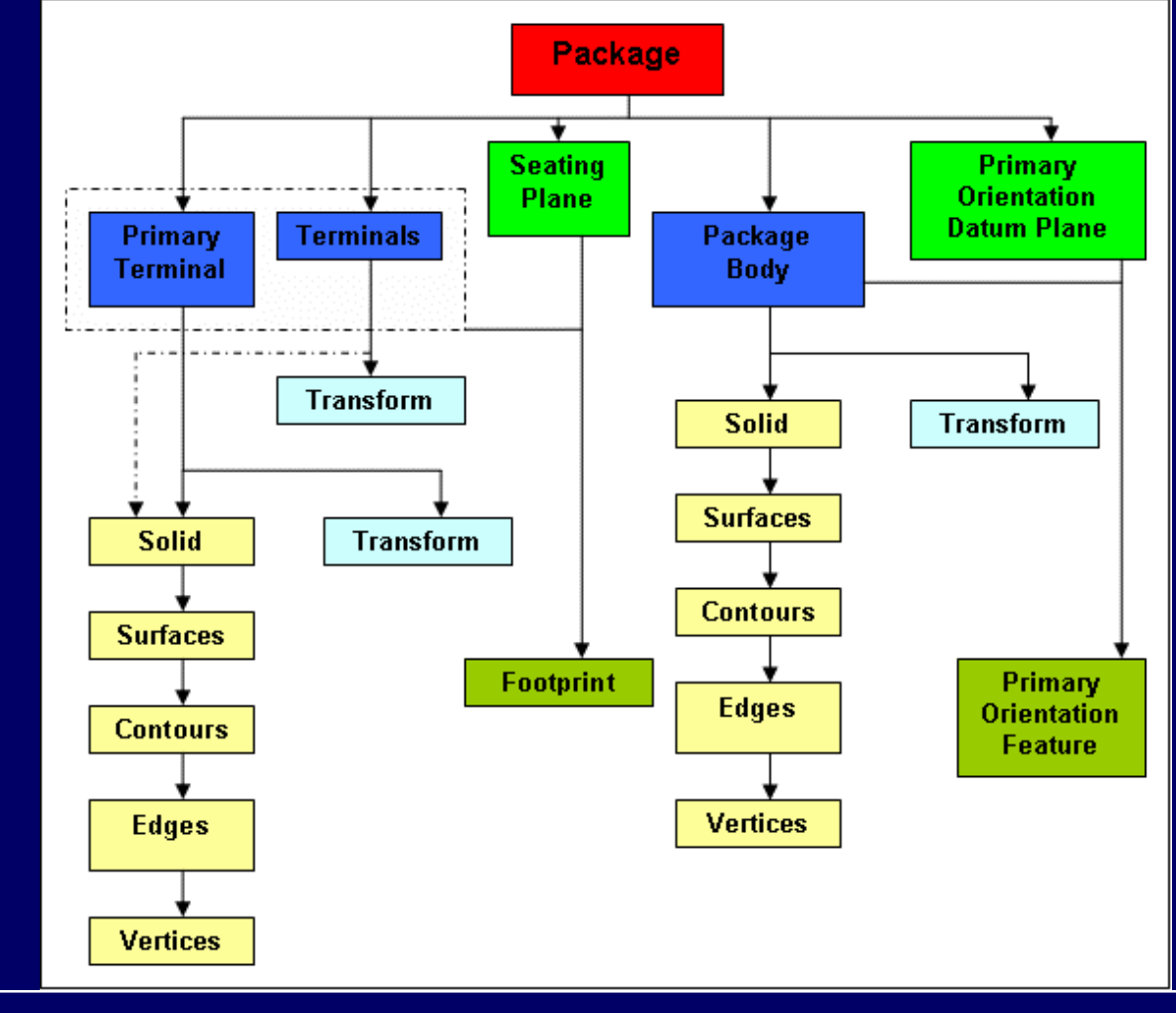

# Implementation: STEP AP-210 File Generation Procedure

□ Have employed LK-SOFT JSDAI APIs to build the AP210 file generation factory classes

#### $\square$  Solid model exploration and data filling

data stored in objects in geometric bridge

 $\Box$  these objects and their interrelationships are utilized by the AP-210 file generator to generate the file

#### Test cases and Results:

Developed some prototype generic package assemblies using the tool in order to demonstrate and validate its capabilities

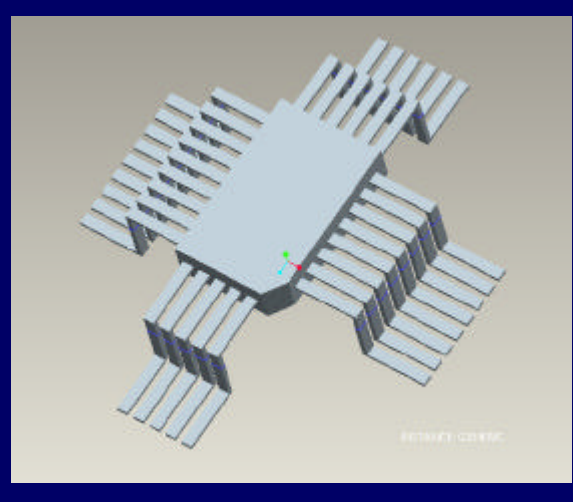

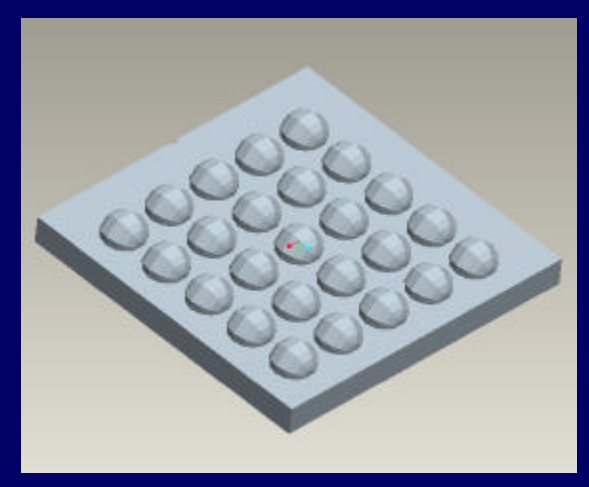

9th NASA-ESA Worskshop on Product 4th May 2007 22 Data Exchange

#### Test cases and Results:

 $\Box$  For both of these package assemblies, several parametric variants were created

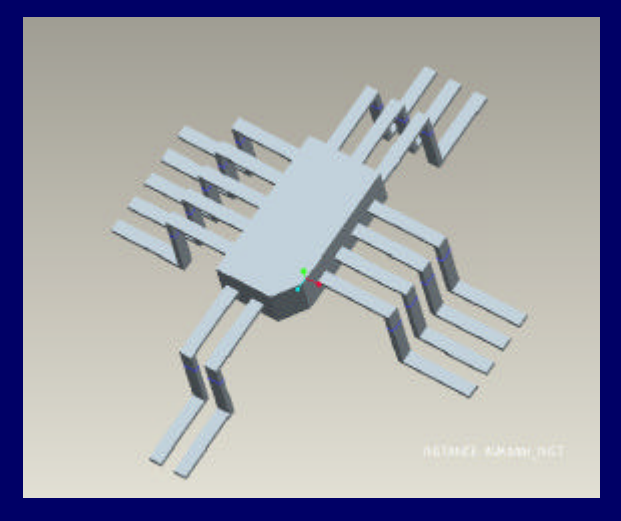

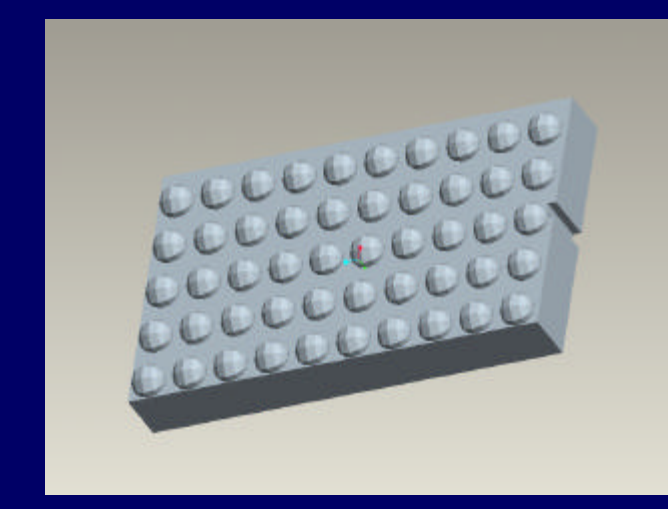

#### $\Box$  Generated AP210 file for is plain text output

9th NASA-ESA Worskshop on Product 4th May 2007 23 Data Exchange

# Validation and Tests

- ¸ PD-Tec Instance Checker
- ¸ Expresso Express Engine
- ¸ STEP-Book (footprint, seating plane remain)
- ¸ Pro/Engineer AP-203 reader
- ¸ EPM Technology Express Data Manager

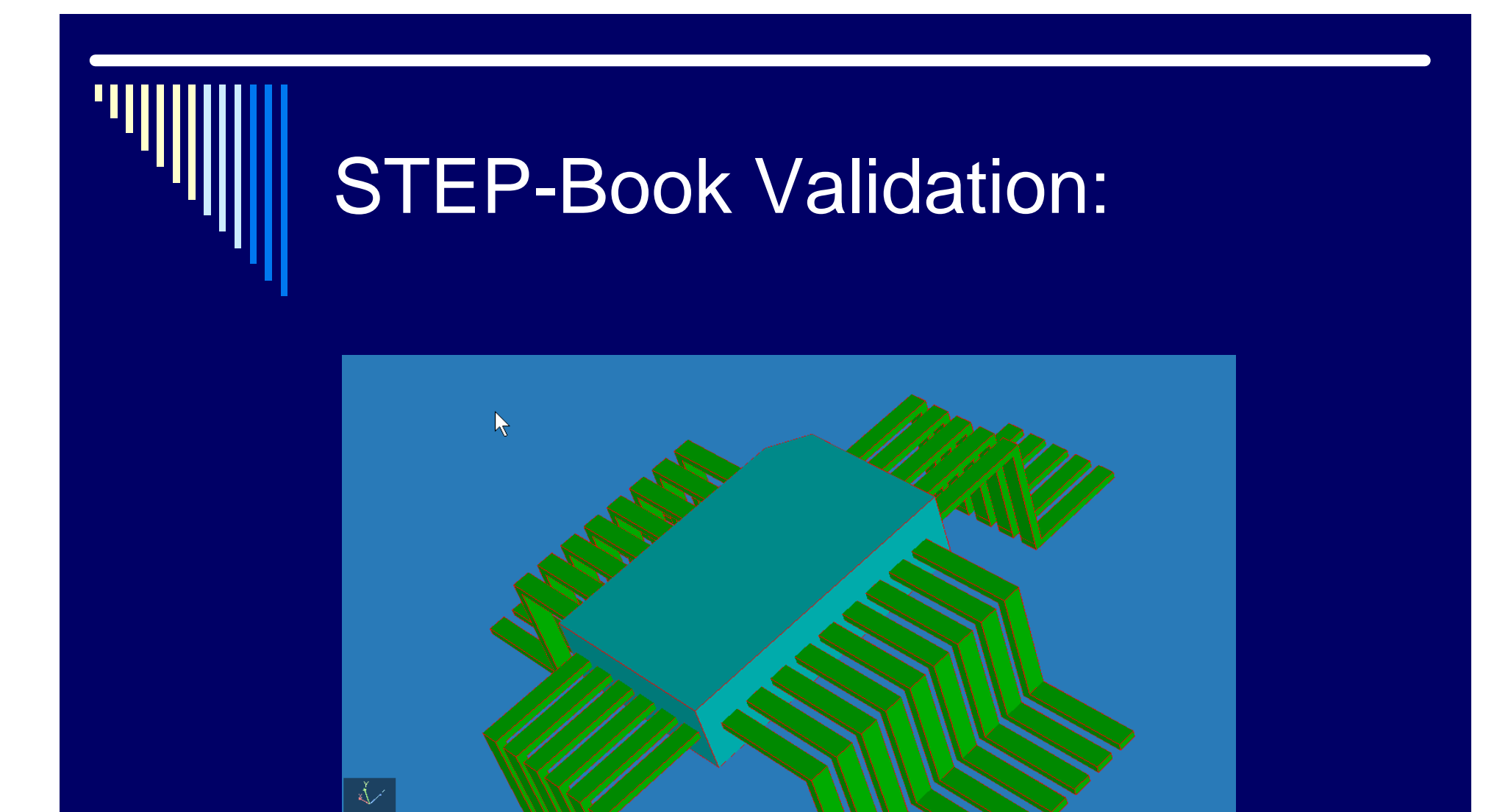

9th NASA-ESA Worskshop on Product 4th May 2007 25 Data Exchange

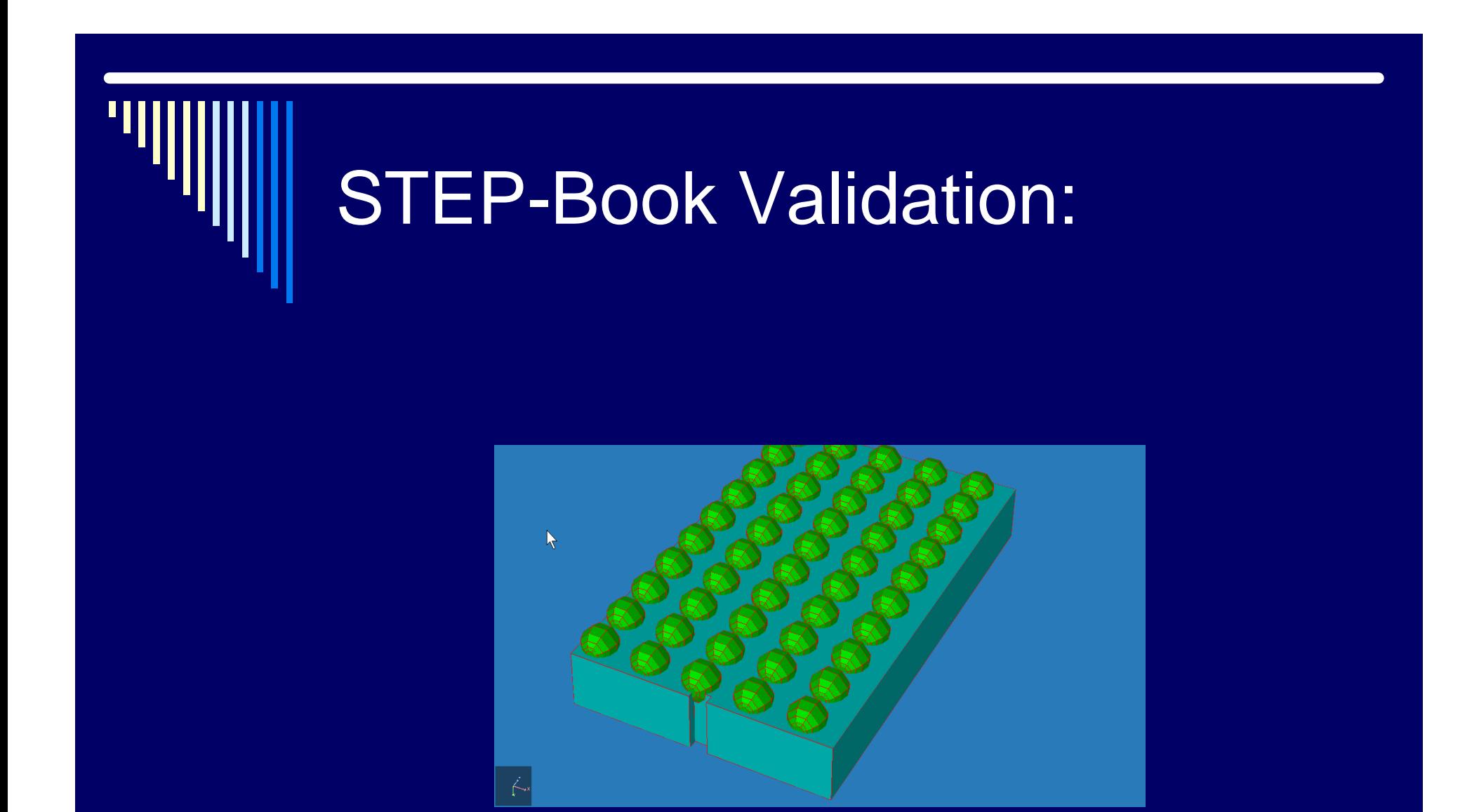

9th NASA-ESA Worskshop on Product 4th May 2007 26 Data Exchange

### Conclusion:

□ Prototype native AP-210 package modeler has been developed leveraging the

- strengths of the geometric modeling and user interface capabilities of Pro/E
- AP-210 population routines of the LK-Soft JSDAI

 $\Box$  Hope to provide designers with the

 $\blacksquare$  ability to directly generate AP-210 native files <sup>p</sup> without having to go through non-standard thirdparty file formats

<sup>p</sup> capture all needed input in the design environment

#### Next steps… :

**D** Implementation: curves and surfaces  $\Box$  Full compliance with validation tools □ Improved UI  $\Box$  Other data to be captured from designer  $\square$  More intricate package model  $\Box$  Conform to latest version of the published AP210 standard

### Acknowledgements:

- Tom Thurman, Michael Benda, Rockwell Collins
- □ LK-Soft GmbH
- **D** PDTec GmbH
- □ Doug Cheney, ITI-Transcendata
- D Peter Denno, NIST
- PTC Tech. Support
- o …

\*This project was supported by a grant received from **NIST** 

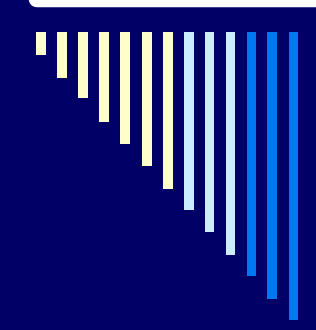

### Thank You

9th NASA-ESA Worskshop on Product 4th May 2007 30 Data Exchange

□ Population of the Axis2\_placement\_3d structure

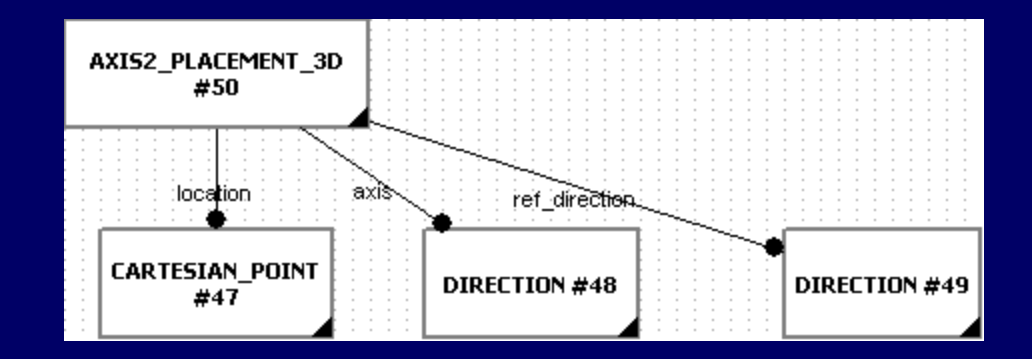

#### $\Box$  Population of the Package structure along with other high-level information

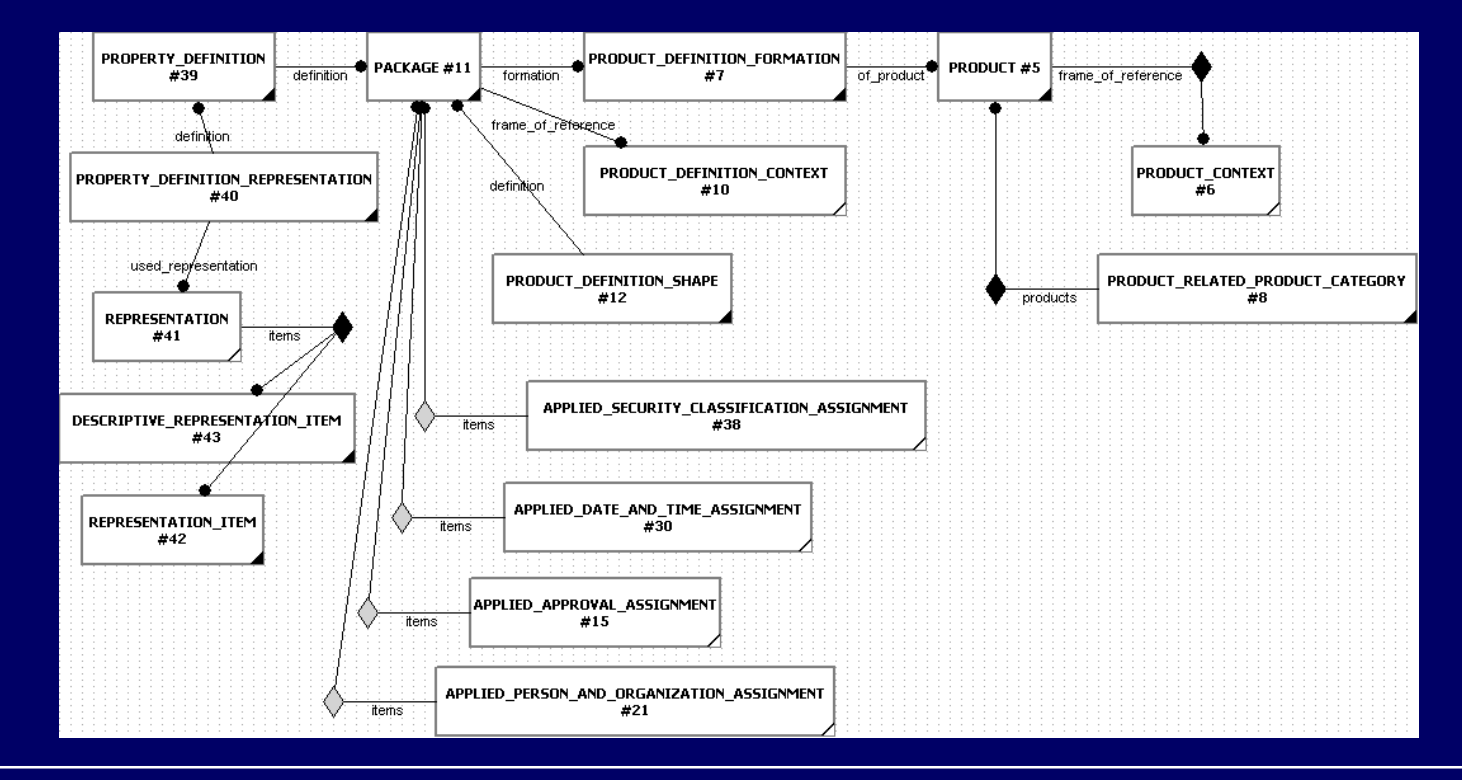

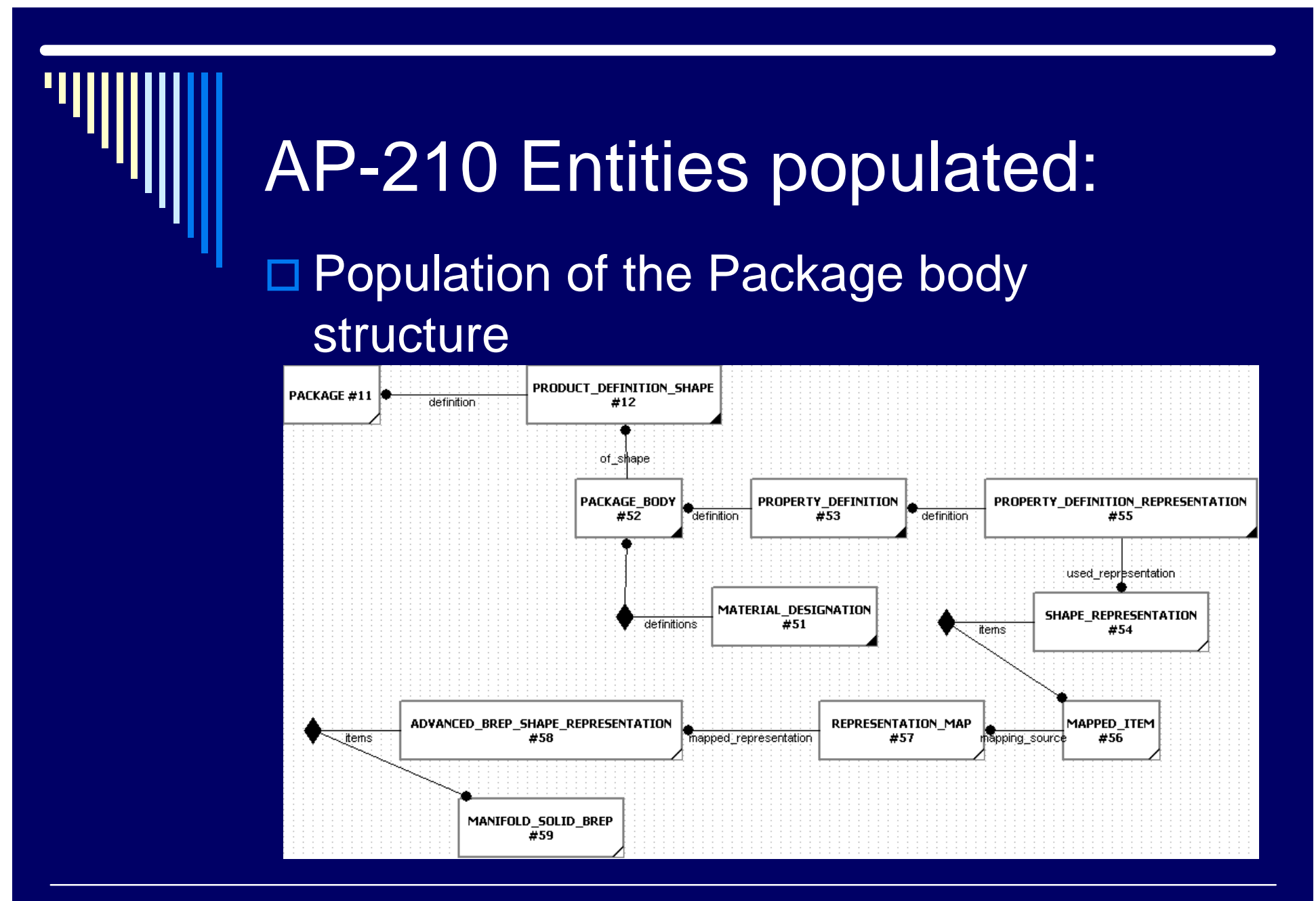

#### $\Box$  Population of the Primary reference terminal structure

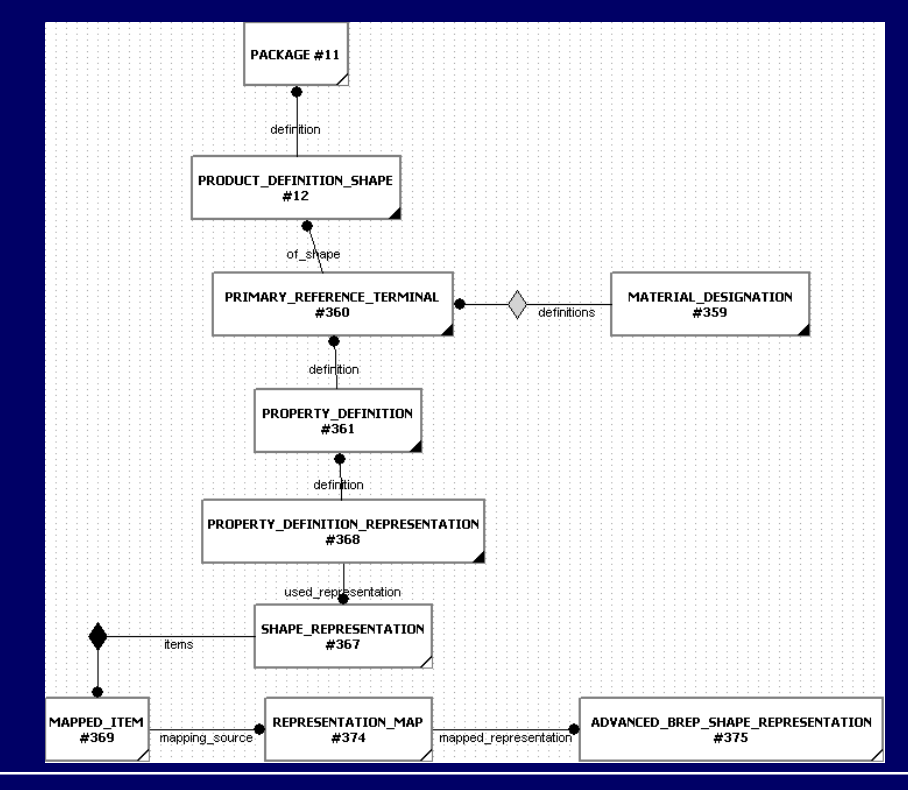

9th NASA-ESA Worskshop on Product 4th May 2007 34 Data Exchange

#### $\square$  Population of the Package terminal structure

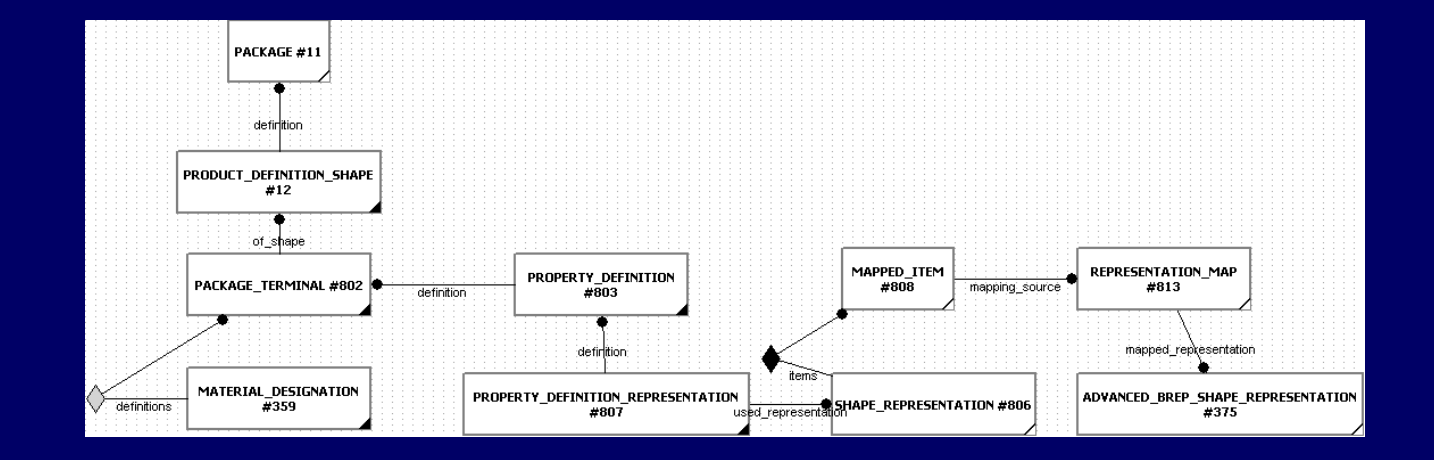

#### 9th NASA-ESA Worskshop on Product 4th May 2007 35 Data Exchange

#### $\square$  Population of the Seating plane structure

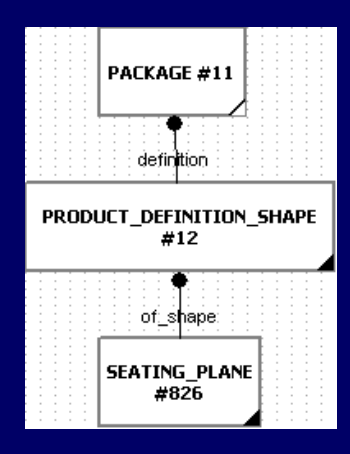

9th NASA-ESA Worskshop on Product 4th May 2007 36 Data Exchange

#### $\square$  Population of the Boundary representation structure

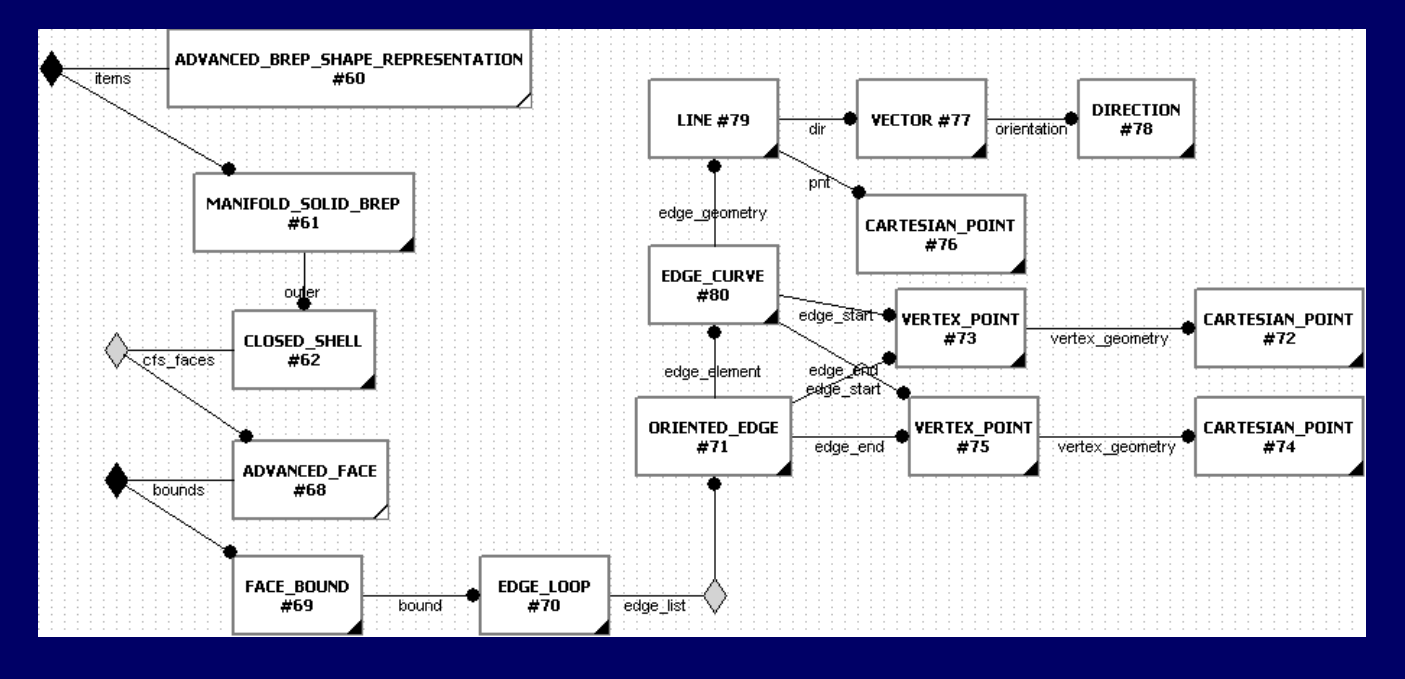

#### $\Box$  Population of the Footprint structure

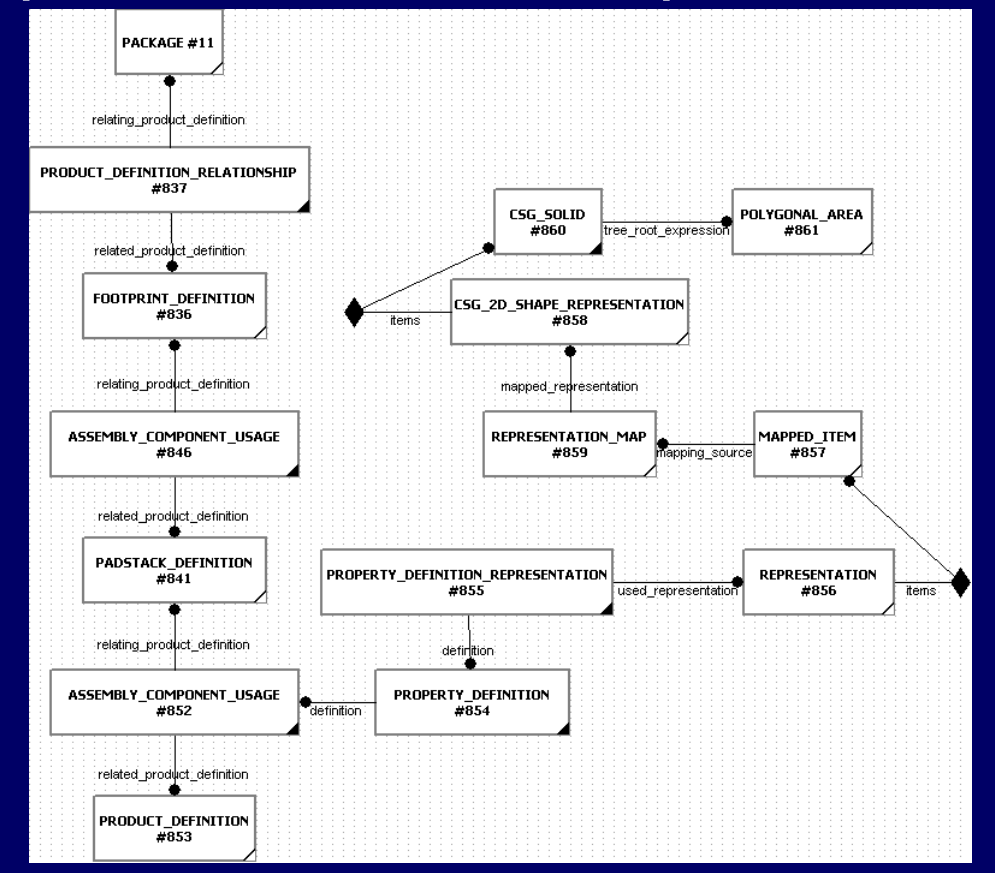

9th NASA-ESA Worskshop on Product 4th May 2007 38 Data Exchange